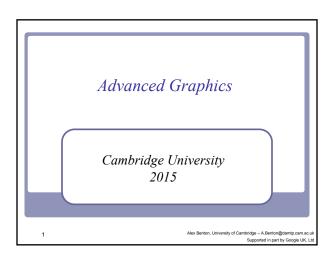

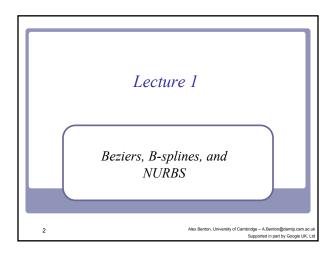

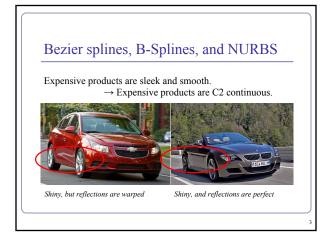

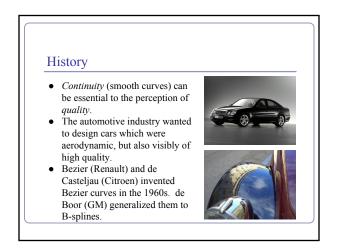

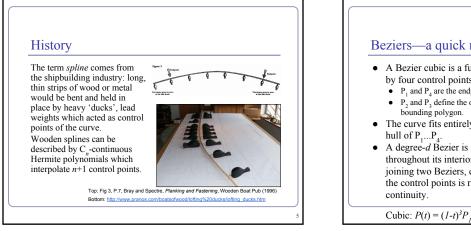

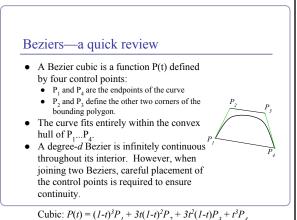

### Beziers

Cubics are just one example of Bezier splines:

- Linear:  $P(t) = (1-t)P_1 + tP_2$
- Quadratic:  $P(t) = (1-t)^2 P_1 + 2t(1-t)P_2 + t^2 P_3$
- Cubic:  $P(t) = (1-t)^3 P_1 + 3t(1-t)^2 P_2 + 3t^2(1-t)P_3 + t^3 P_4$

... Gene

eral:  

$$P(t) = \sum_{i=0}^{n} \binom{n}{i} (1-t)^{n-i} t^{i} P_{i}, \ 0 \le t \le 1$$

/ "n choose i" = n! / i!(n-i)!

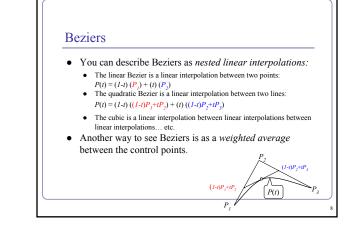

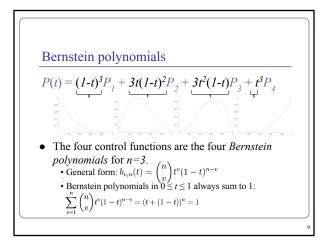

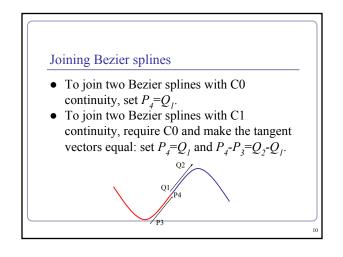

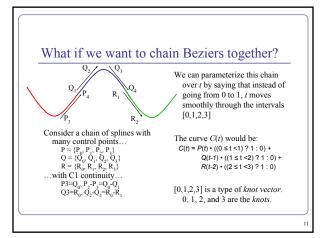

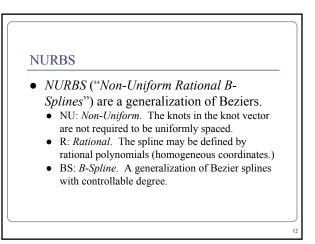

### **B-Splines**

- A Bezier cubic is a polynomial of degree three: it must have four control points, it must begin at the first and end at the fourth, and it assumes that all four control points are equally important.
- *B-spline* curves are a piecewise parameterization of a series of splines, that supports an arbitrary number of control points and lets you specify the degree of the polynomial which interpolates them.

### **B-Splines**

•

We'll build our definition of a B-spline from:

- *d*, the *degree* of the curve
- k = d+1, called the *parameter* of the curve
- $\{P_1...P_n\}$ , a list of *n* control points
- $[t_1, ..., t_{k+n}]$ , a knot vector of (k+n) parameter values
- *d* = *k*-*l* is the degree of the curve, so *k* is the number of control points which influence a single interval.
  - Ex: a cubic (*d*=3) has four control points (*k*=4).
  - There are k+n knots, and  $t_i \le t_{i+1}$  for all  $t_i$ . Each B-spline is  $C^{(k-2)}$  continuous: *continuity* is degree minus one,
- so a k=3 curve has d=2 and is C1.

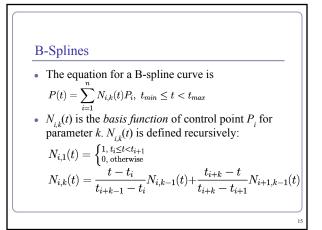

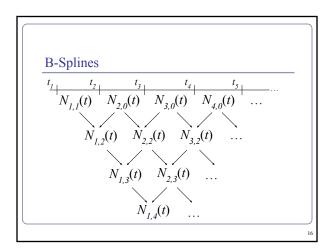

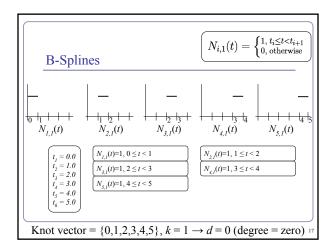

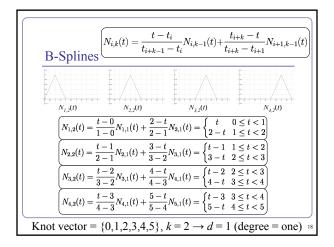

| B-Splines $N_{i,k}(t) = \frac{t - t_i}{t_{i+k-1} - t_i} N_{i,k-1}(t) + \frac{t_{i+k} - t}{t_{i+k} - t_{i+1}} N_{i+1,k-1}(t)$                                                                                    |  |  |  |  |
|----------------------------------------------------------------------------------------------------|--|--|--|--|
| $ \begin{array}{ c c c c c c c c c c c c c c c c c c c$                                                                                                    |  |  |  |  |
| $ \underbrace{ N_{1,3}(t) = \frac{t-0}{2-0} N_{1,2}(t) + \frac{3-t}{3-1} N_{2,2}(t) = \begin{cases} t^2/2 & 0 \le t < 1 \\ -t^2 + 3t - 3/2 & 1 \le t < 2 \\ (3-t)^2/2 & 2 \le t < 3 \end{cases} }_{(3-t)^2/2} $ |  |  |  |  |
| $\left(N_{2,3}(t) = \frac{t-1}{3-1}N_{2,2}(t) + \frac{4-t}{4-2}N_{3,2}(t) = \begin{cases} (t-1)^2/2 & 1 \le t < 2\\ -t^2 + 5t - 11/2 & 2 \le t < 3\\ (4-t)^2/2 & 3 \le t < 4 \end{cases}\right)$                |  |  |  |  |
| $\left(N_{3,3}(t) = \frac{t-2}{4-2}N_{3,2}(t) + \frac{5-t}{5-3}N_{4,2}(t) = \begin{cases} (t-2)^2/2 & 2 \le t < 3\\ -t^2 + 7t - 23/2 & 3 \le t < 4\\ (5-t)^2/2 & 4 \le t < 5 \end{cases}\right)$                |  |  |  |  |
| Knot vector = $\{0, 1, 2, 3, 4, 5\}, k = 3 \rightarrow d = 2$ (degree = two)                                                                                                    |  |  |  |  |

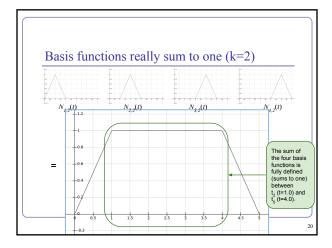

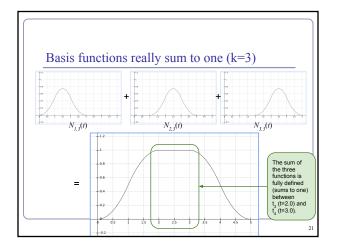

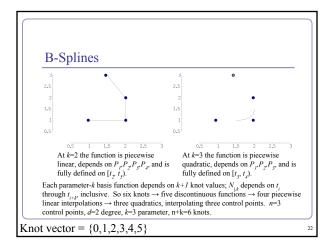

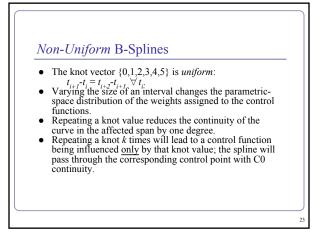

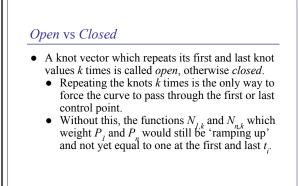

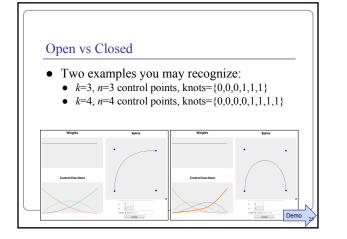

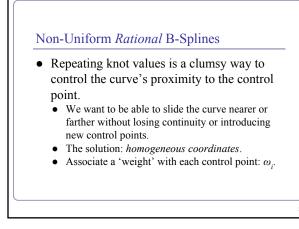

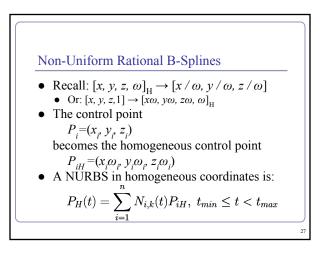

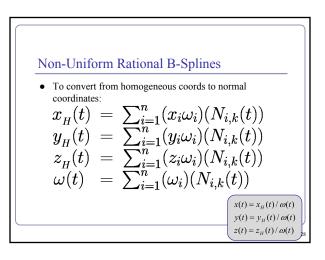

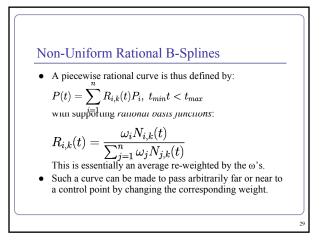

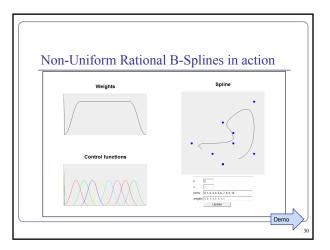

### Tensor product The *tensor product* of two vectors is a matrix.

$$\begin{vmatrix} a \\ b \\ c \end{vmatrix} \otimes \begin{vmatrix} d \\ e \\ f \end{vmatrix} = \begin{vmatrix} ad & ae & af \\ bd & be & bf \\ cd & ce & cf \end{vmatrix}$$

- Can also take the tensor of two polynomials.
  - Each coefficient represents a piece of each of the two original expressions, to the cumulative polynomial represents both original polynomials completely.

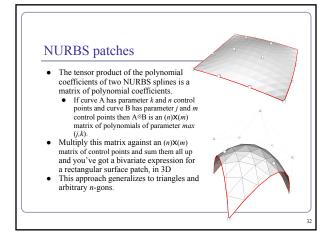

### References Les Piegl and Wayne Tiller, *The NURBS Book*, Springer (1997) Alan Watt, *3D Computer Graphics*, Addison Wesley (2000) G. Farin, J. Hoschek, M.-S. Kim, *Handbook of Computer Aided Geometric Design*, North-Holland (2002)

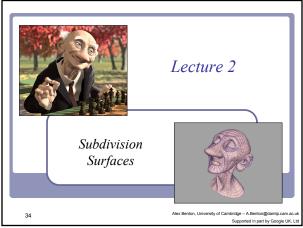

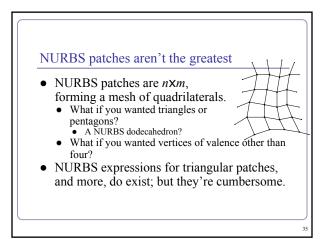

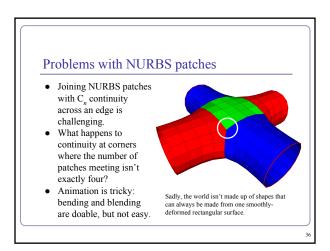

### Subdivision surfaces

- Beyond shipbuilding: we want guaranteed continuity, without having to build everything out of rectangular patches.
  - Applications include CAD/CAM, 3D printing, museums and scanning, medicine, <u>movies</u>...

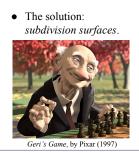

### Subdivision surfaces

- Instead of ticking a parameter *t* along a parametric curve (or the parameters *u*,*v* over a parametric grid), subdivision surfaces repeatedly refine from a coarse set of *control points*.
- Each step of refinement adds new faces and vertices.
- The process converges to a smooth *limit surface*.

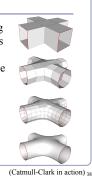

### Subdivision surfaces - History

- de Rahm described a 2D (curve) subdivision scheme in 1947; rediscovered in 1974 by Chaikin
- Concept extended to 3D (surface) schemes by two separate groups during 1978:
  - Doo and Sabin found a biquadratic surface
  - Catmull and Clark found a bicubic surface
- Subsequent work in the 1980s (Loop, 1987; Dyn [Butterfly subdivision], 1990) led to tools suitable for CAD/CAM and animation

### Subdivision surfaces and the movies

- Pixar first demonstrated subdivision surfaces in 1997 with Geri's Game.
  - Up until then they'd done everything in NURBS (Toy Story, A Bug's Life.)
    From 1999 onwards everything they did was
  - From 1999 onwards everything they did was with subdivision surfaces (Toy Story 2, Monsters Inc, Finding Nemo...)
     Two decades on it's all heavily preferring d
- Two decades on, it's all heavily customized.
- It's not clear what Dreamworks uses, but they have recent patents on subdivision techniques.

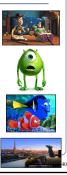

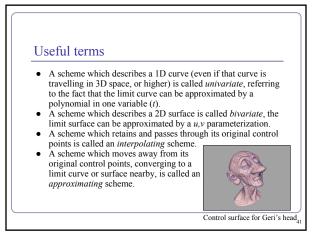

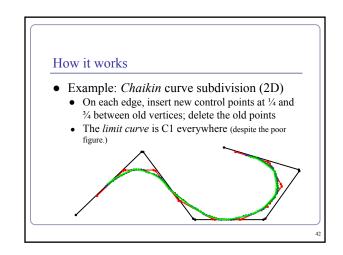

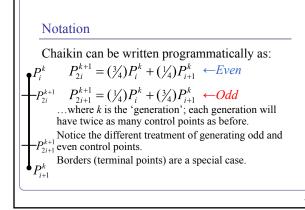

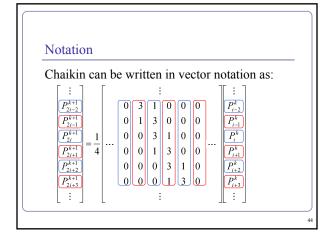

### Notation

- The standard notation compresses the scheme to a *kernel*:
   h = (1/4)[...,0,0,1,2,5,0,0,...]
- The kernel interlaces the odd and even rules.
- It also makes matrix analysis possible: eigenanalysis of the matrix form can be used to prove the continuity of the subdivision limit surface.
  - The details of analysis are fascinating and beyond the scope of this course; check out Malcolm Sabin's lecture series, "Computer Aided Geometric Design", over at the CMS.
  - The limit curve of Chaikin is a quadratic B-spline!

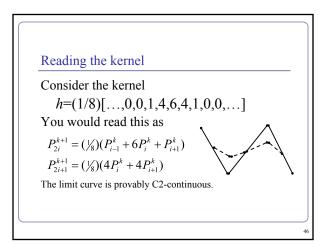

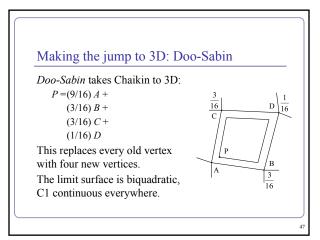

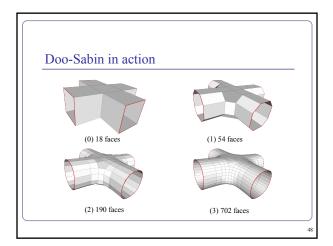

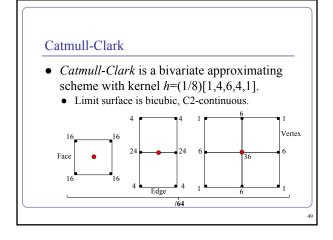

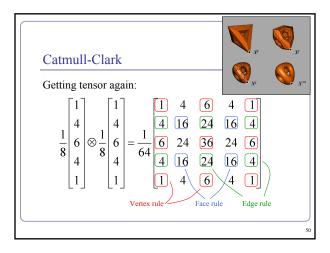

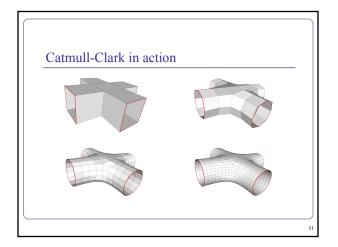

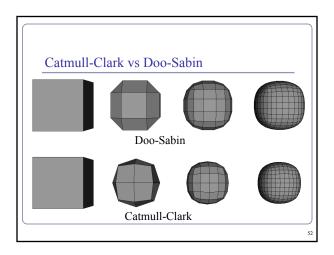

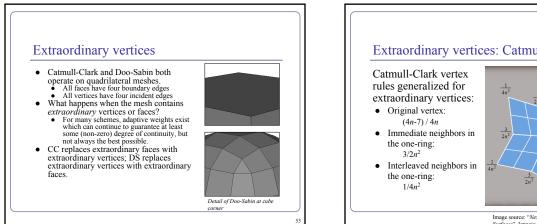

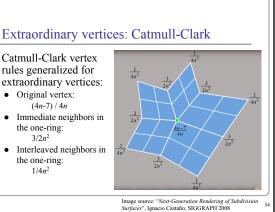

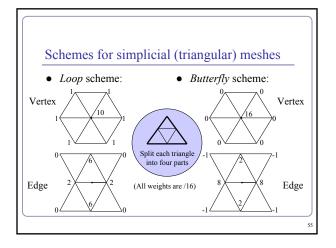

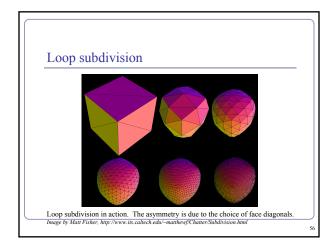

# <text><text><text><image>

### Continuous level of detail

For live applications (e.g. games) can compute *continuous* level of detail, e.g. as a function of distance:

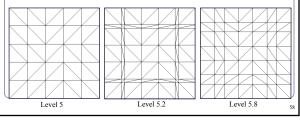

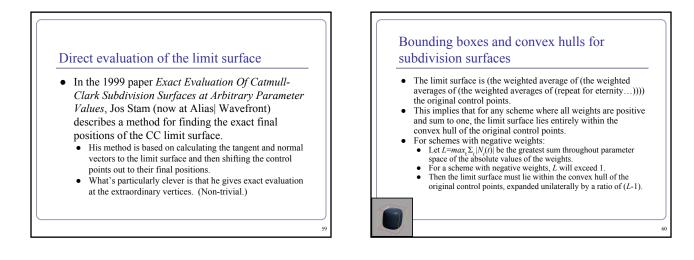

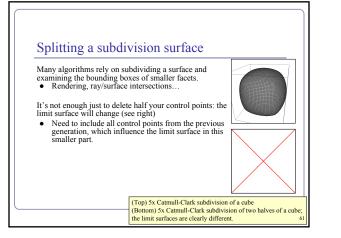

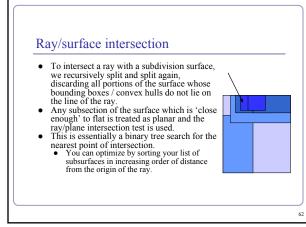

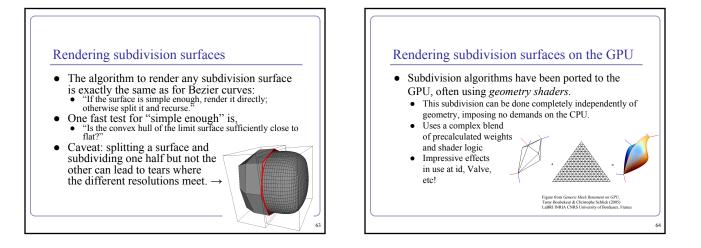

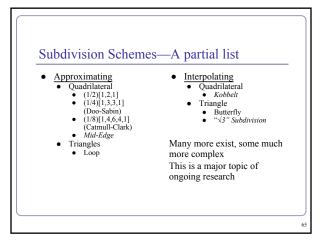

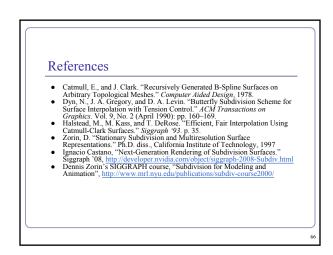

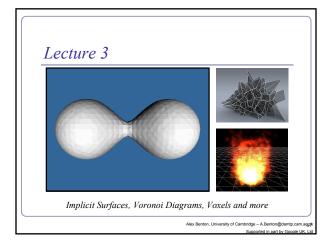

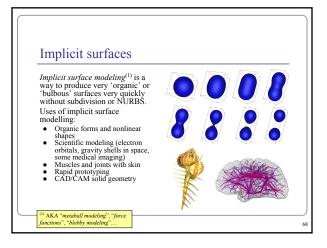

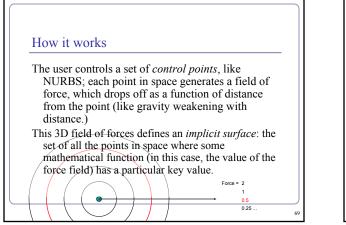

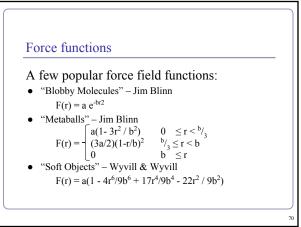

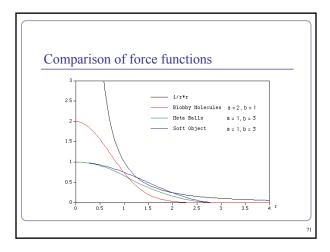

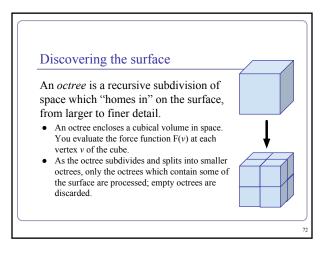

### Polygonizing the surface

To display a set of octrees, convert the octrees into polygons.

- If some corners are "hot" (above the force limit) and others are "cold" (below the force limit) then the implicit surface crosses the cube edges in between.
- The set of midpoints of adjacent crossed edges forms one or more rings, which can be triangulated. The normal is known from the hot/cold direction on the edges.
- To refine the polygonization, subdivide recursively; discard any child whose vertices are all hot or all cold.

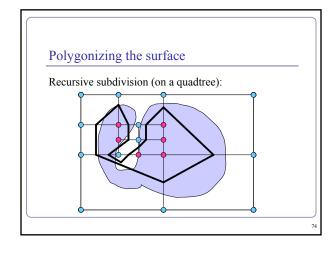

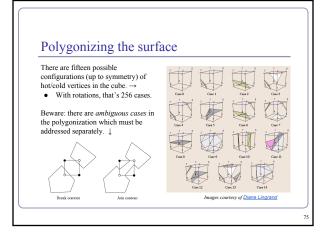

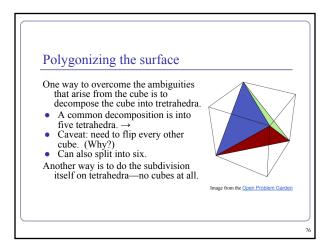

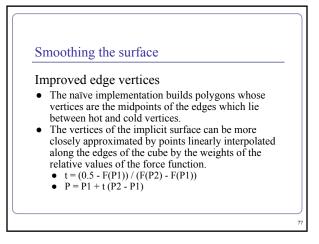

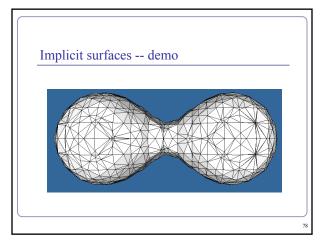

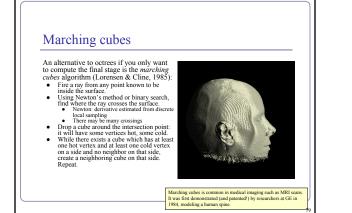

### Voxels and volume rendering

A voxel ("volume pixel") is a cube in space with a given color; like a 3D pixel.
Voxels are often used for medical imaging, terrain, scanning and model reconstruction, and other very large datasets.
Voxels usually contain color but could contain other data as well—flow rates (in medical

- other data as well—flow rates (in medical imaging), density functions (analogous to implicit surface modeling), lighting data, surface normals, 3D texture coordinates, etc. Often the goal is to render the voxel data
- Onen me goar is to render the voxer data directly, not to polygonize it.

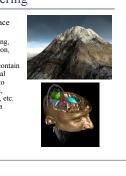

### Voxels for deformable geometry

Voxels are uniquely wellsuited to large-scale, dynamically deformable environments.

Geometry stored in a recursive data structure ("chunks", arrays of cubes containing arrays of cubes) can be locally edited in real time.

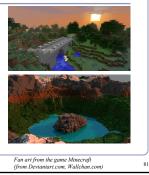

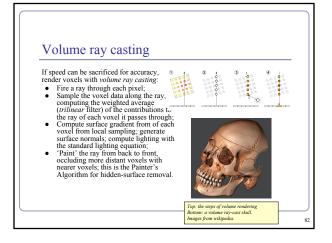

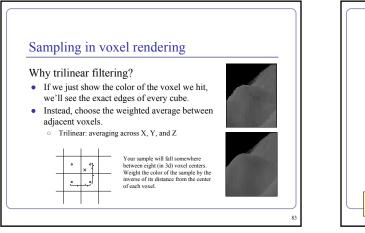

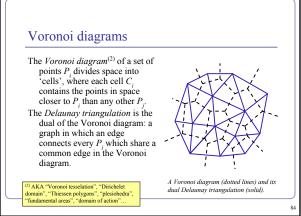

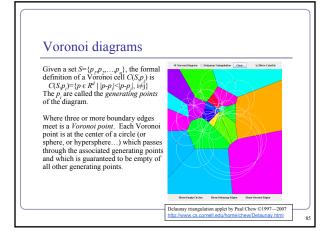

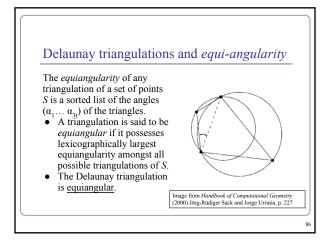

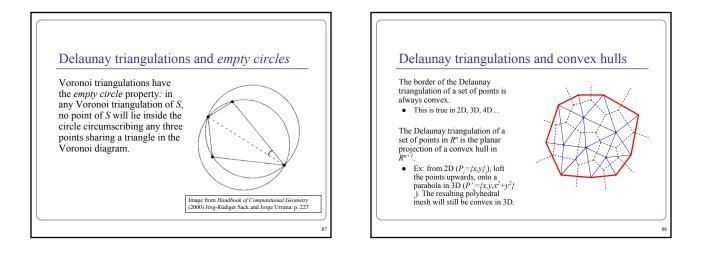

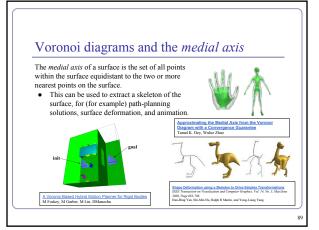

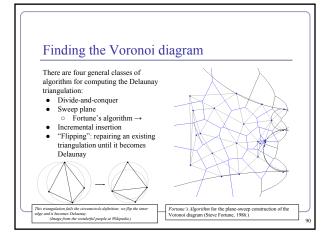

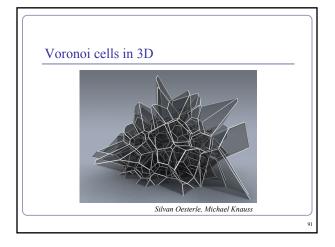

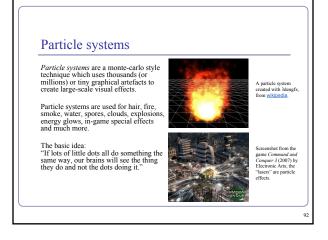

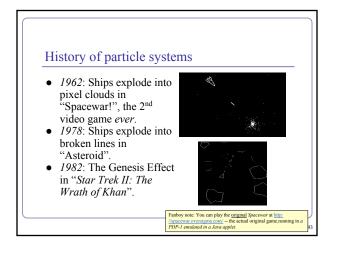

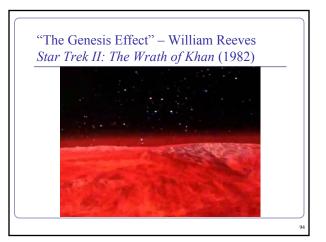

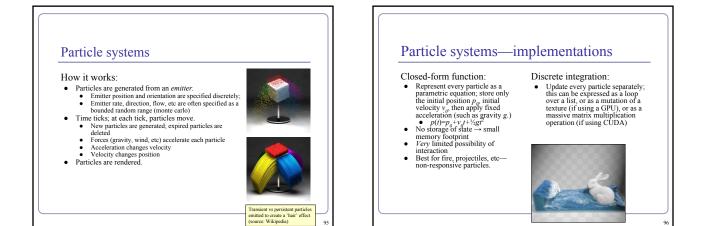

### Particle systems-rendering

Can render particles as points, textured polys, or primitive geometry

- Minimize the data sent down the pipe!
   Polygons with alpha-blended images make pretty good fire, smoke, etc
- good fire, smoke, etc Transitioning one particle type to another
- creates realistic interactive effects
  Ex: a 'rain' particle becomes an emitter for 'splash' particles on impact

Particles can be the force sources for a blobby model implicit surface

Nice for simulating liquids

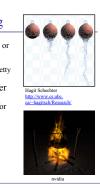

97

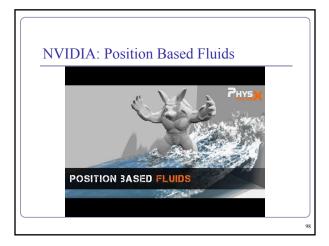

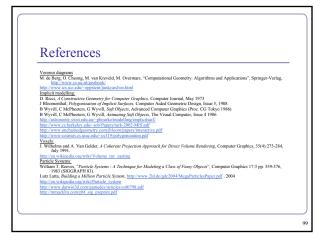

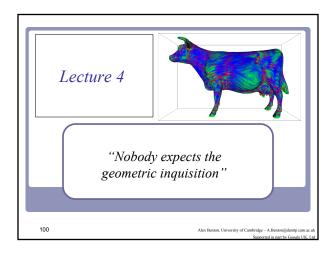

### Querying your geometry Given a polygonal model, how might you find... • the normal at each vertex? • the curvature at each vertex? • the convex hull? • the bounding box? • the center of mass?

| Qu | ierying your geometry                                                                                                    |
|----|----------------------------------------------------------------------------------------------------|
| "H | ere's some geometry. What can we know?"                                                                                               |
| •  | A recurring theme here will be,                                                                                                    |
|    | "The polygons are not the shape: the polygons <i>approximate</i> the <i>surface</i> of the shape."                                    |
|    | Some questions from we could ask (e.g. ray-<br>polygon intersection) are about the actual<br>polygons.                                |
|    | But other questions, like the normal at a vertex, are<br>really about approximating the underlying surface<br>as closely as possible. |

### Normal at a vertex

### Expressed as a limit,

The normal of surface S at point P is the limit of the cross-product between two (non-collinear) vectors from P to the set of points in S at a distance r from Pas r goes to zero. [Excluding orientation.]

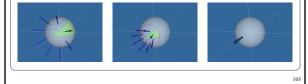

### Normal at a vertex

Using the limit definition, is the 'normal' to a discrete surface necessarily a vector?

- The normal to the surface at any point on a face is a constant vector.
- The 'normal' to the surface at any edge is an arc swept out on a unit sphere between the two normals of the two faces.
- The 'normal' to the surface at a vertex is a space swept out on the unit sphere between the normals of all of the adjacent faces.

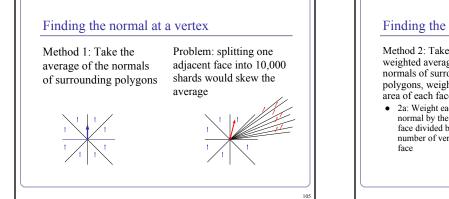

### Finding the normal at a vertex

Method 2: Take the weighted average of the normals of surrounding polygons, weighted by the area of each face

2a: Weight each face normal by the area of the face divided by the total number of vertices in the

Problem: Introducing new edges into a neighboring face (and thereby reducing its area) should not change the normal. Should making a face larger affect the normal to the surface near its corners?

Argument for yes: If the vertices interpolate the 'true' surface, then stretching the surface at a distance could still change the local normals.

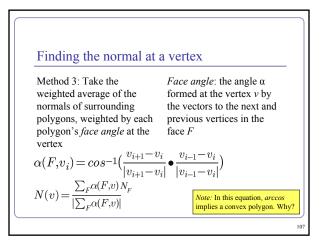

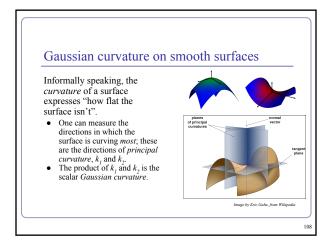

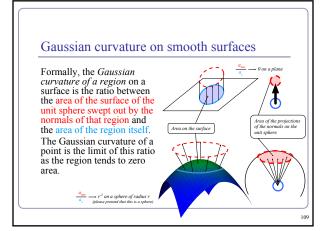

### Gaussian curvature on discrete surfaces

On a discrete surface, normals do not vary smoothly: the normal to a face is constant on the face, and at edges and vertices the normal is strictly speaking—undefined.

 Normals change instantaneously (as one's point of view travels across an edge from one face to another) or not at all (as one's point of view travels within a face.)

The Gaussian curvature of the surface of any polyhedral mesh is **zero** everywhere except at the vertices, where it is **infinite**.

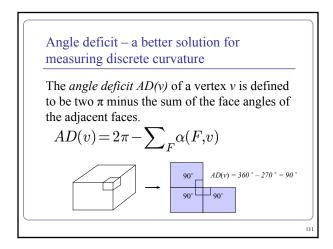

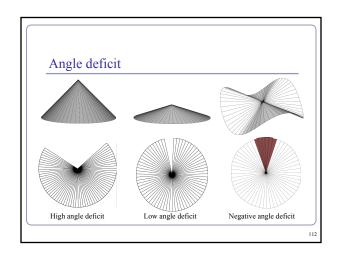

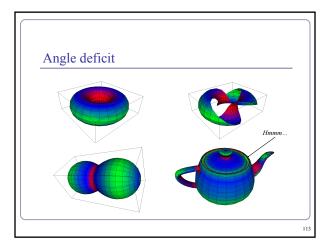

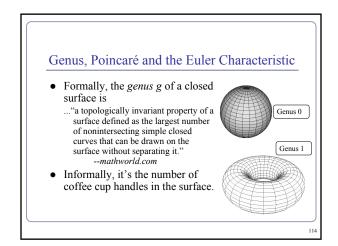

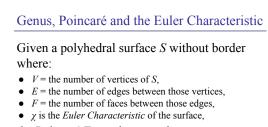

115

117

the Poincaré Formula states that:

 $V - E + F = 2 - 2g = \chi$ 

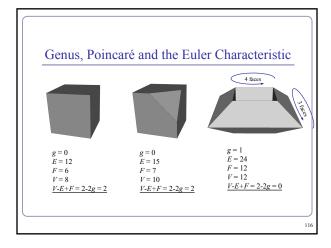

### The Euler Characteristic and angle deficitDescartes' Theorem of Total Angle Deficit states that<br/>on a surface S with Euler characteristic $\chi$ , the sum of<br/>the angle deficits of the vertices is $2\pi\chi$ : $\sum_{S} AD(v) = 2\pi\chi$ Cube:Tetrahedron: $\chi = 2-2g = 2$ $AD(v) = \pi/2$ $\delta(\pi/2) = 4\pi = 2\pi\chi$

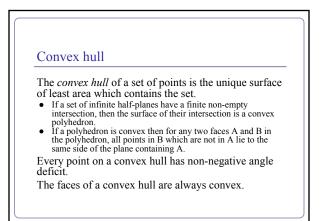

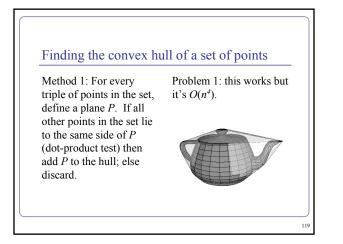

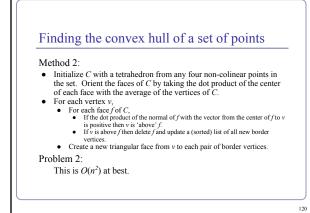

### Finding the convex hull of a set of points

### Method 3:

The exterior boundary of the union of the cells of the Delaunay triangulation of a set of points is its convex hull.

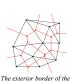

Delaunay triangulation is

set.

the convex hull of the point

121

### Algorithm:

- · Find the Voronoi diagram of your point set
- Compute the Delaunay triangulation (2D) or tetrahedralization (3D)
- Delete all faces of the simplices which aren't on the exterior border

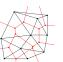

### We can generalize Method 2 to test whether a point is inside any convex polyhedron.

• For each face, test the dot product of the normal of the face with a vector from the face to the point. If the dot is ever positive, the point lies outside.

Testing if a point is inside a convex hull

• The same logic applies if you're storing normals at vertices.

122

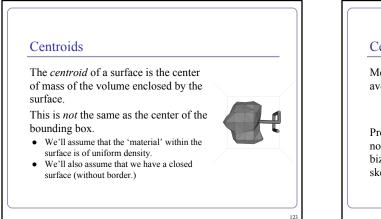

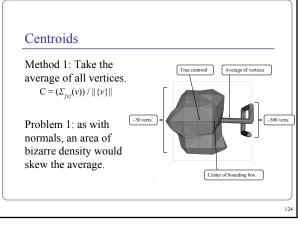

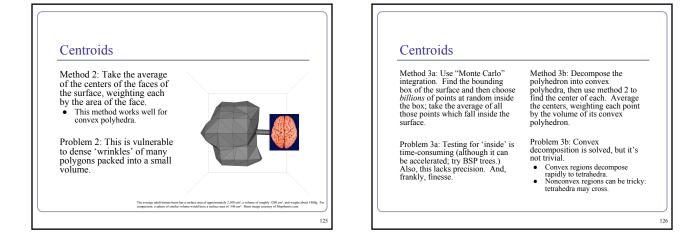

# <section-header><section-header><section-header><section-header><section-header><section-header><text><text><text><text><text><text><text><text><text><text><text><text><text><text><text>

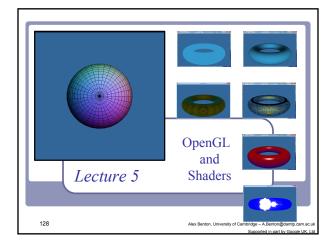

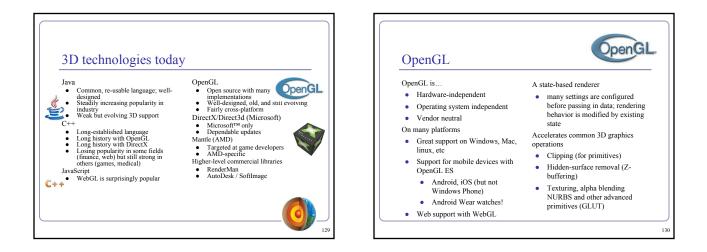

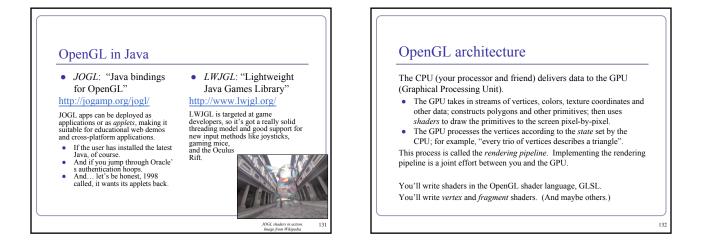

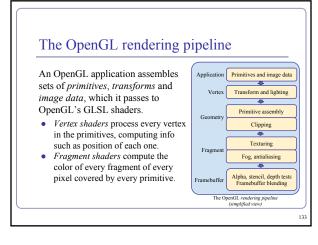

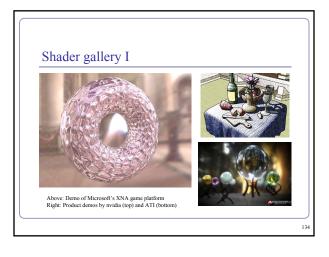

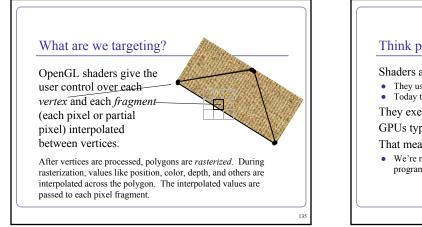

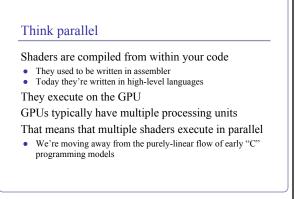

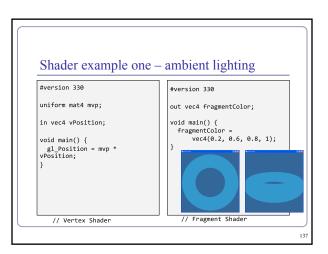

# GLSL Subject to the C-style syntax void main() { ... } The vertex shader uses two inputs, one four-element vec4 and one four-by-four mat4 matrix; and one standard output, gl\_Position. The line gl\_Position = mvp \* gl\_Vertex; applies our model-view-projection matrix to calculate the correct vertex position in perspective coordinates. This fragment shader implements the most basic ambient lighting by setting its one output, col, to a fixed value.

### **GLSL**

The language design in GLSL is strongly based on ANSI C, with some C++ added.

- There is a preprocessor--#define, etc
- Basic types: int, float, bool
  No double-precision float •
- Vectors and matrices are standard: vec2, mat2 = 2x2; vec3, mat3 = 3x3; vec4, mat4 = 4x4
- Texture samplers: **sampler1D**, **sampler2D**, etc are used to sample multidemensional textures New instances are built with constructors, a la C++

139

Functions can be declared before they are defined, and operator overloading is supported.

### **GLSL** Some differences from C/C++:

- No pointers, strings, chars; no unions, enums; no bytes, shorts, longs; ٠ no unsigned. No switch() statements. •
- There is no implicit casting (type promotion): float foo = 1; fails because you can't implicitly cast int to float.
- Explicit type casts are done by constructor:
  - vec3 foo = vec3(1.0, 2.0, 3.0); vec2 bar = vec2(foo); // Drops foo.z
- Function parameters are labeled as in, out, or uniform.
- ٠ Functions are called by value-return, meaning that values are copied into and out of parameters at the start and end of calls.

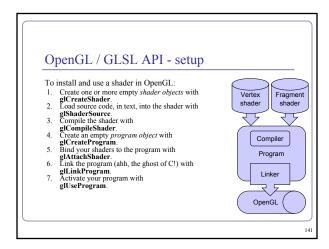

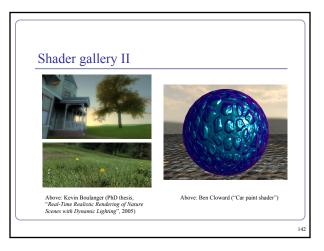

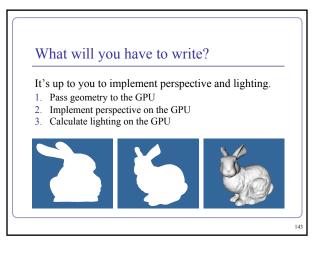

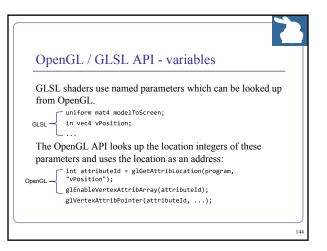

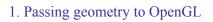

Vertex buffer objects store arrays of vertex datapositional or descriptive. With a vertex buffer object ("VBO") you can compute all vertices at once, pack them into a VBO, and pass them to OpenGL en masse to let the GPU processes all the vertices together.

- To group different kinds of vertex data together, you can serialize your buffers into a single VBO, or you bind and attach them to a *Vertex Array Objects*. Each vertex array object ("VAO") can contain multiple VBOs.
- Although not required, VAOs help you to organize and isolate the data in your VBOs.

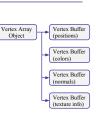

145

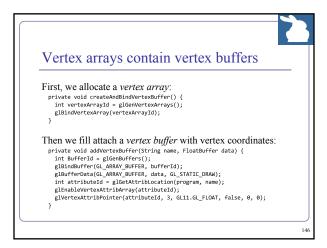

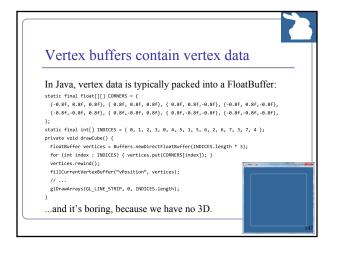

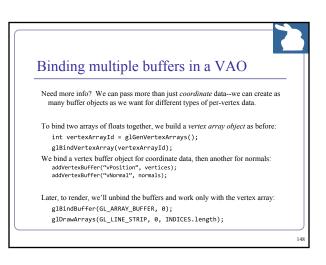

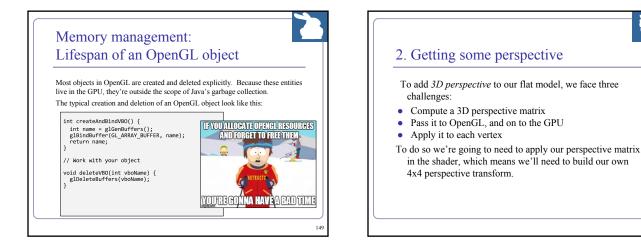

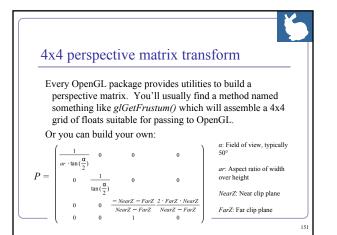

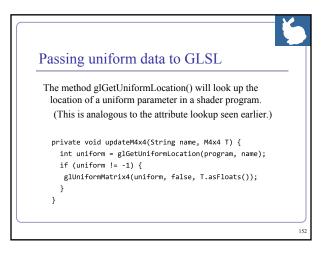

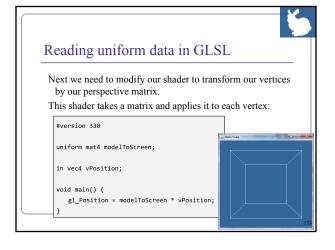

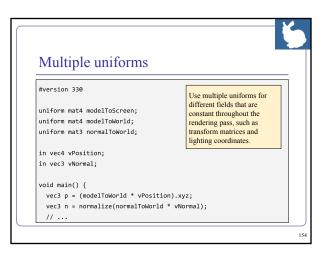

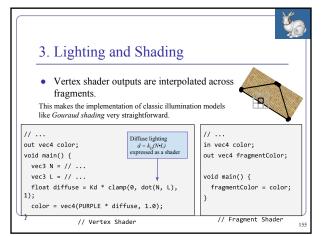

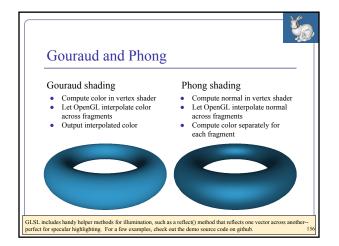

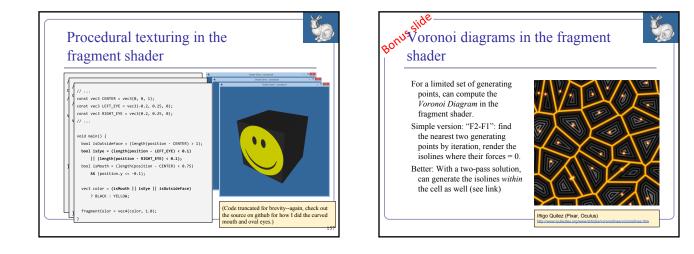

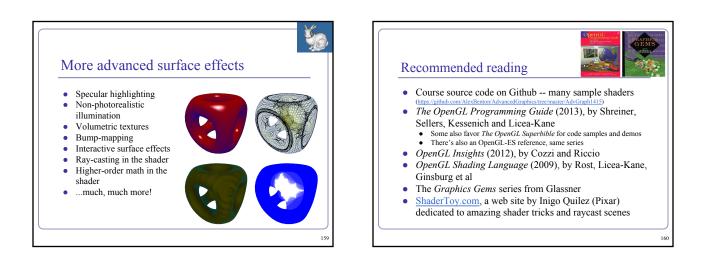

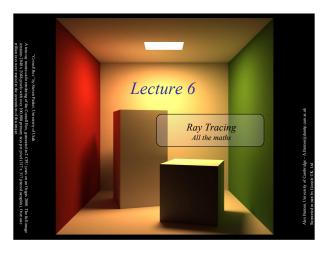

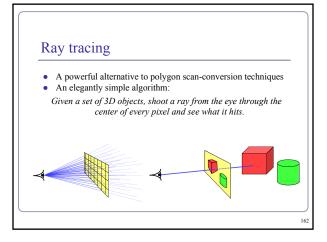

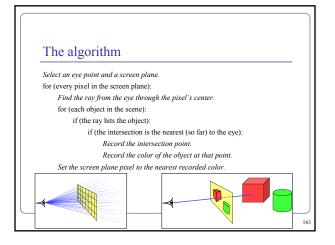

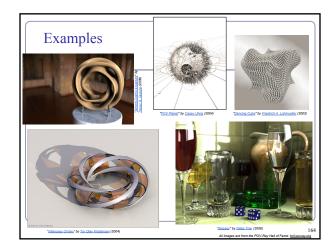

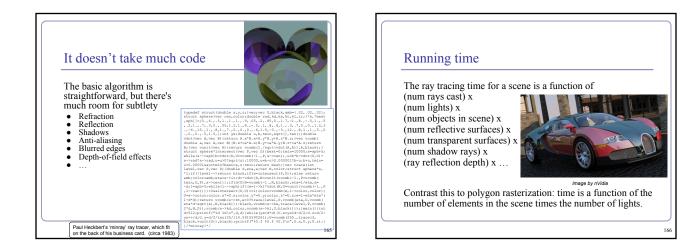

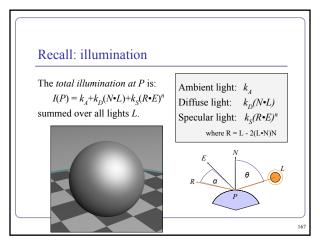

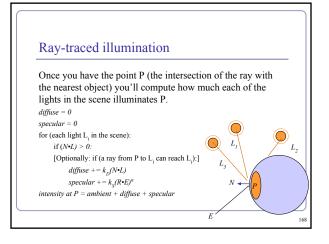

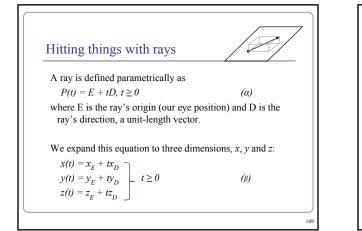

| Hitting things with rays: Sphere                                                                                                |     |
|----------------------------------------------------------------------------------------------------|-----|
| The unit sphere, centered at the origin, has the implicit equation                                                              |     |
| $x^2 + y^2 + z^2 = 1$                                                                                                    | (7) |
| Substituting equation ( $\beta$ ) into ( $\gamma$ ) gives<br>$(x_{x}+tx_{x})^{2} + (y_{x}+ty_{y})^{2} + (z_{x}+tz_{y})^{2} = 1$ |     |
| which expands to                                                                                                    |     |
| $t^{2}(x_{D}^{2}+y_{D}^{2}+z_{D}^{2}) + t(2x_{F}x_{D}+2y_{F}y_{D}+2z_{F}z_{D}) + (x_{F}^{2}+y_{F}^{2}+z_{F}^{2}-1) = 0$         |     |
| which is of the form                                                                                                    |     |
| $at^2+bt+c=0$                                                                                                    |     |
| which can be solved for t:                                                                                                    |     |
| $t = \frac{-b \pm \sqrt{b^2 - 4ac}}{2a}$                                                                                        |     |
| giving us two points of intersection.                                                                                           |     |
|                                                                                                    |     |

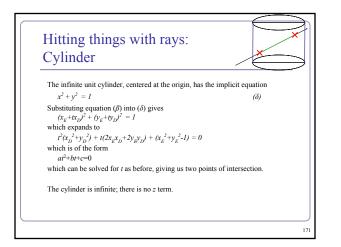

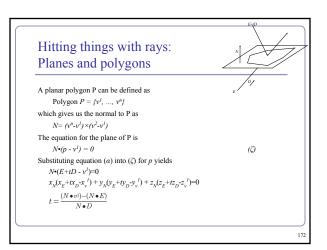

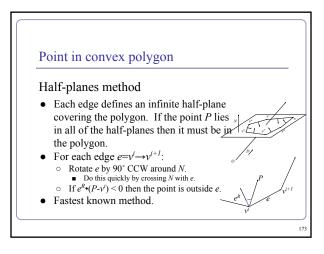

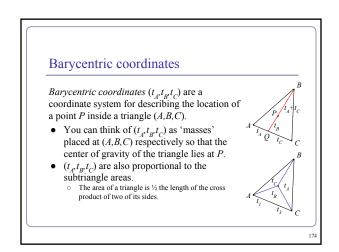

### Point in nonconvex polygon

### Winding number

- The *winding number* of a point P in a curve C is the number of times that the curve wraps around the point.
- For a simple closed curve (as any wellbehaved polygon should be) this will be zero if the point is outside the curve, nonzero of it's inside.
- The winding number is the sum of the angles from v<sup>i</sup> to P to v<sup>i+1</sup>.
   Caveat: This method is elegant but slow.

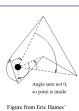

"Point in Polygon Strategies" Graphics Gems IV, 1994

177

### Point in nonconvex polygon

### Ray casting (1974)

- Odd number of crossings = inside
  - Issues: • How to find a point that you *know* is inside?
  - How to find a point that you *know* is inside:
    What if the ray hits a vertex?
  - Best accelerated by working in 2D
    - You could transform all vertices such that the coordinate system of the polygon has normal = Z axis...
    - Or, you could observe that crossings are invariant under scaling transforms and just project along any axis by ignoring (for example) the Z component.
- Validity proved by the Jordan curve theorem

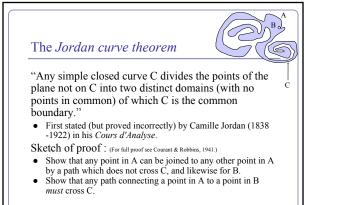

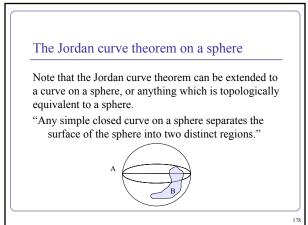

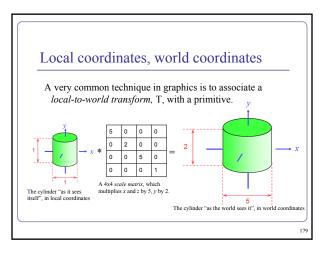

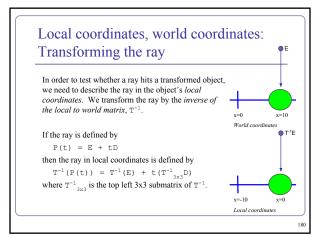

### Finding the normal

We often need to know *N*, the *normal to the surface* at the point where a ray hits a primitive.

• If the ray R hits the primitive P at point X then N is...

| Primitive type                                | Equation for N                                |  |
|-----------------------------------------------|-----------------------------------------------|--|
| Unit Sphere centered at the origin            | N = X                                         |  |
| Infinite Unit Cylinder centered at the origin | $N = [x_{\mathcal{X}} \ y_{\mathcal{X}} \ 0]$ |  |
| Infinite Double Cone centered at the origin   | $N = X \times (X \times [0, 0, z_X])$         |  |
| Plane with normal n                           | N = n                                         |  |

181

183

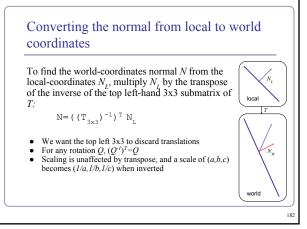

### Local coordinates, world coordinates Summary

To compute the intersection of a ray R=E+tD with an object transformed by local-to-world transform T:

- 1. Compute R', the ray R in local coordinates, as  $P'(t) = T^{-1}(P(t)) = T^{-1}(E) + t(T^{-1}_{3\times 3}(D))$
- 2. Perform your hit test in local coordinates.
- 3. Convert all hit points from local coordinates back to world coordinates by multiplying them by T.
- Convert all hit normals from local coordinates back to world coordinates by multiplying them by ((T<sup>3x3</sup>)<sup>-1</sup>)<sup>T</sup>.

This will allow you to efficiently and quickly fire rays at arbitrarily-transformed primitive objects.

### Speed up ray-tracing with bounding volumes Bounding volumes help to quickly accelerate volumetric tests, such as "does the ray hit the cow?" • choose fast hit testing over accuracy • bboxes' don't have to be tight Axis-aligned bounding boxes • max and min of x/y/z. Bounding spheres

- max of radius from some rough center *Bounding cylinders*
- common in early FPS games

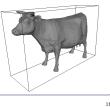

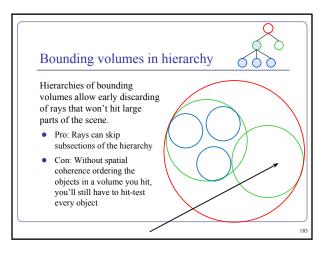

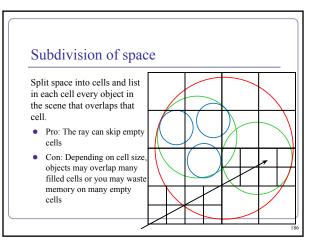

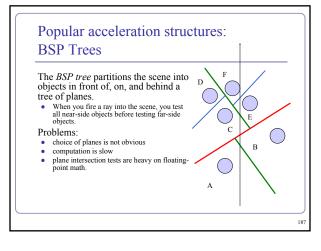

### Popular acceleration structures: kd-trees

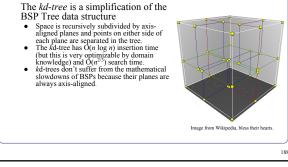

### Popular acceleration structures: **Bounding Interval Hierarchies** The Bounding Interval Hierarchy subdivides space around the volumes of objects and shrinks each volume to remove unused space. • Think of this as a "best-fit" kd-tree

• Can be built dynamically as each ray is fired into the scene

Image from Wächter and Keller's paper, Instant Ray Tracing: The Bounding Interval Hierarchy, Eurographics (2006)

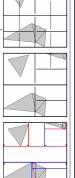

### Using OpenGL to accelerate ray-tracing To accelerate first raycast, don't raycast: use existing hardware. • Use hardware rendering (eg OpenGL) to write to an offscreen buffer. Set the color of each primitive equal to a pointer to that primitive. ٠ . Render your scene in gl with zbuffering and no lighting. The 'color' value at each pixel in the buffer is now a pointer to the primitive . under that pixel.

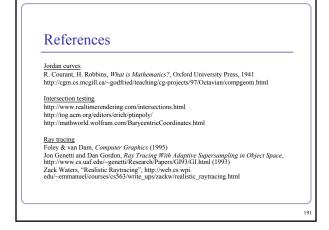

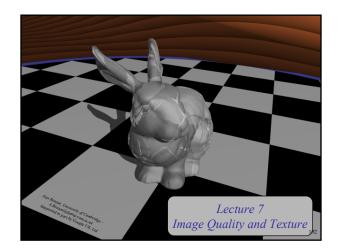

### Shadows

To simulate shadows in ray tracing, fire a ray from P towards each light  $L_i$ . If the ray hits another object before the light, then discard  $L_i$ in the sum.

- This is a boolean removal, so it will give hard-edged shadows.
- Hard-edged shadows suggest a pinpoint light source.

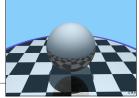

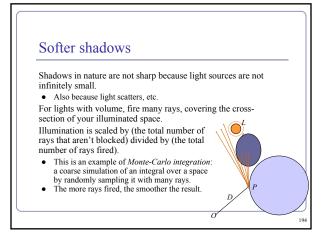

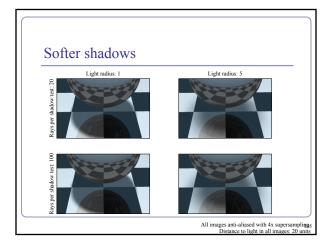

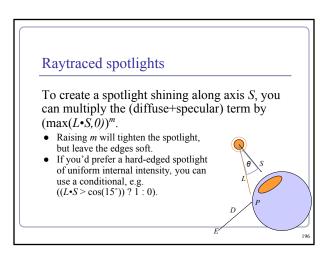

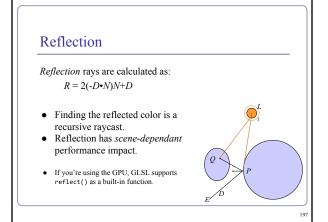

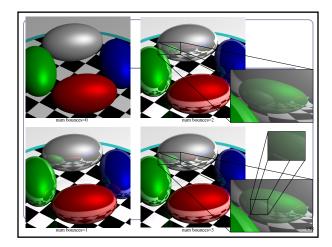

## TransparencyTo add transparency, generate and trace a newtransparency ray with $E_T = P$ , $D_T = D$ .To support this in software, make color a 1x4 vectorwhere the fourth component, 'alpha',determines the weight of the recursedtransparency ray. $E_D$ $D_T$

### Refraction

The *angle of incidence* of a ray of light where it strikes a surface is the acute angle between the ray and the surface normal.

The *refractive index* of a material is a measure of how much the speed of light<sup>1</sup> is reduced inside the material.

- The refractive index of air is about 1.003.
- The refractive index of water is about 1.33.

1 Or sound waves or other waves

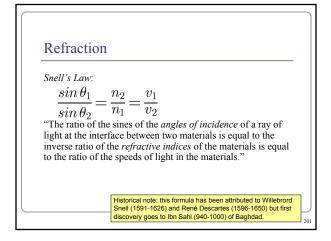

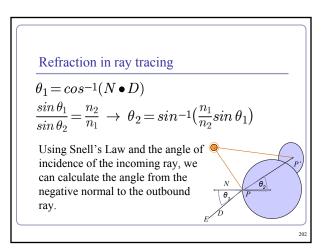

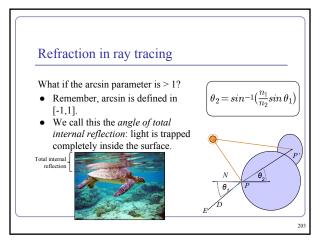

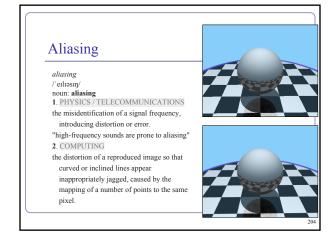

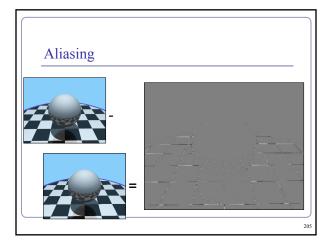

### Anti-aliasing Fundamentally, the problem with aliasing is that we're sampling an infinitely continuous function (the color of the scene) with a finite, discrete function (the pixels of the image). One solution to this is super-sampling. If we fire multiple rays through each pixel, we can average the colors computed for every ray together to a single blended color.

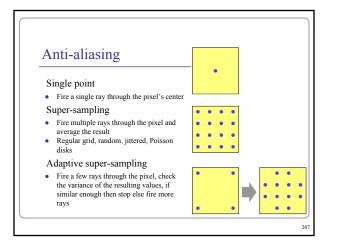

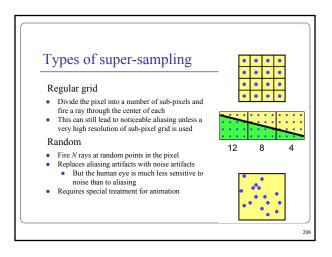

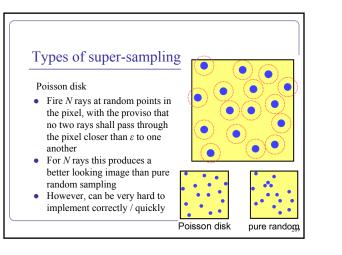

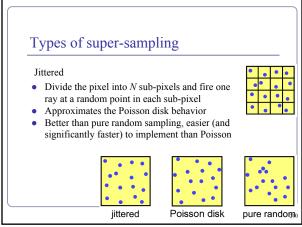

### Applications of super-sampling

- Anti-aliasing
- Soft shadows
- Depth-of-field camera effects (fixed focal depth, finite aperture)

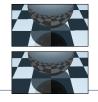

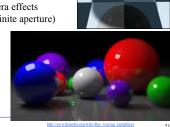

### Anisotropic shading

Anisotropic shading occurs in nature when light reflects off a surface differently in one direction from another, as a function of the surface itself. The specular component is modified by the direction of the light.

http://www.blenderguru.com/videos/introduction-to-e

### Texture mapping As observed in last year's course, real-life objects rarely consist of perfectly smooth, uniformly colored surfaces.

*Texture mapping* is the art of applying an image to a surface, like a decal. Coordinates on the surface are mapped to coordinates in the texture.

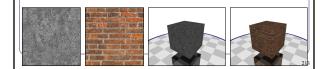

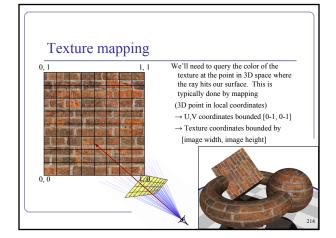

### UV mapping the primitives UV mapping of a unit cube UV mapping of a unit sphere if |x| == 1: $u = 0.5 + atan2(z, x) / 2\pi$ $v = 0.5 - asin(y) / \pi$ u = (z + 1) / 2v = (y + 1) / 2elif |y| == 1: UV mapping of a torus of u = (x + 1) / 2major radius R v = (z + 1) / 2 $u = 0.5 + atan2(z, x) / 2\pi$ else: $v = 0.5 + atan2(y, ((x^2 + z^2)^{1/2} - R) / 2\pi$ u = (x + 1) / 2v = (y + 1) / 2UV mapping is easy for primitives but can be very difficult for arbitrary shapes. 215

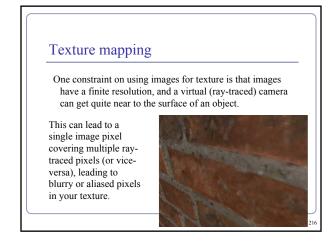

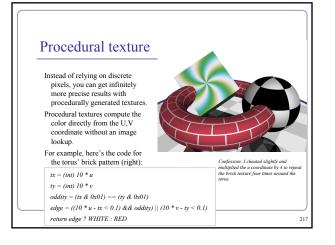

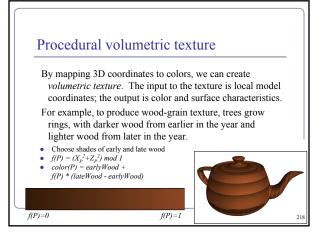

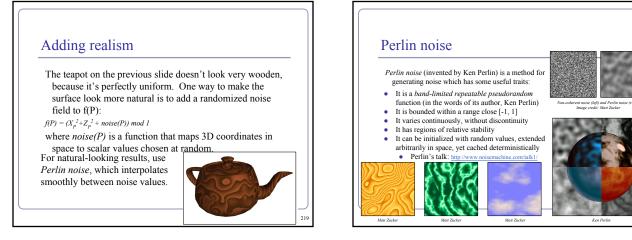

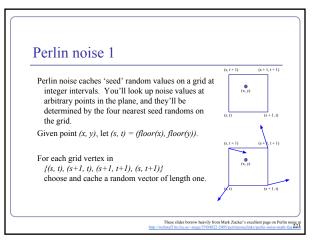

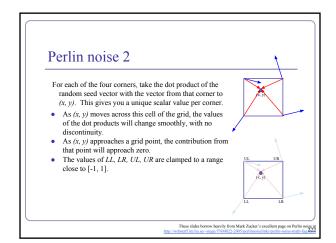

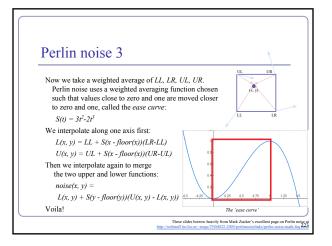

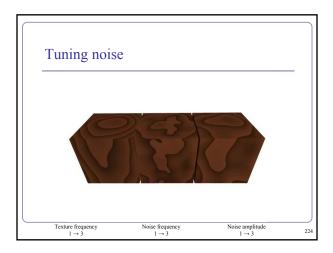

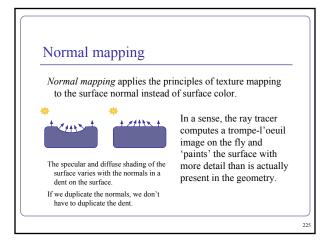

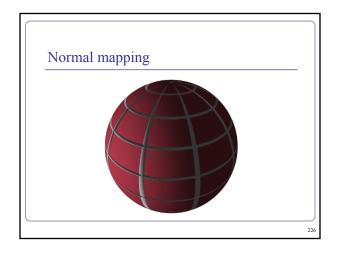

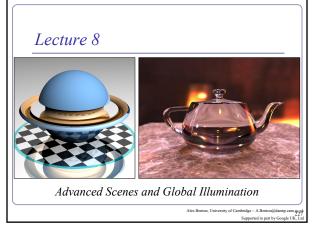

### Constructive Solid Geometry

*Constructive Solid Geometry* (CSG) builds complicated forms out of simple primitives.

These primitives are combined with basic boolean operations: add, subtract, intersect.

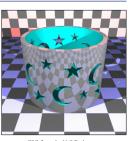

### Constructive Solid Geometry

229

CSG models are easy to ray-trace but difficult to polygonalize

- Issues include choosing polygon boundaries at edges; converting adequately from pure smooth primitives to discrete (flat) faces; handling 'infinitely thin' sheet surfaces; and others.
- This is an ongoing research topic.

CSG models are well-suited to machine milling, automated manufacture, etc

• Great for 3D printers!

### Constructive Solid Geometry

CSG surfaces can be described by a binary tree, where each leaf node is a primitive and each non-leaf node is a boolean operation.

(What would the *not* of a surface look like?)

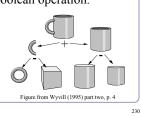

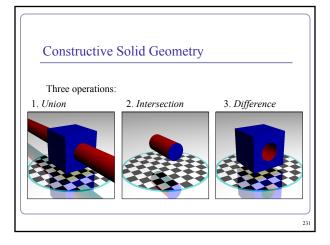

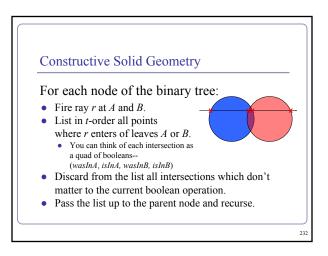

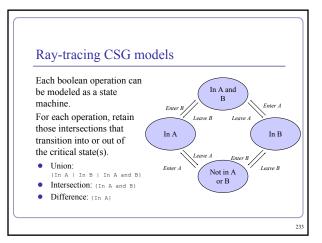

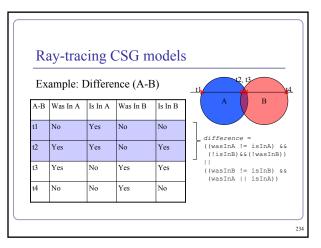

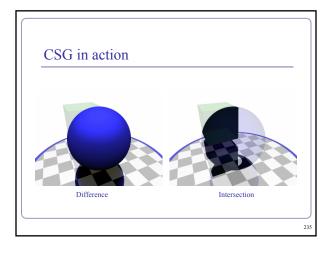

### What's wrong with raytracing?

- :
- .
- Soft shadows are expensive Shadows of transparent objects require further coding or hacks Lighting off reflective objects follows different shadow rules from normal lighting Hard to implement diffuse reflection (color bleeding, such as in the Cornell Box— notice how the sides of the inner cubes are shaded red and green.)
- Fundamentally, the ambient term is a hack and the diffuse term is only one step in what should be a recursive, self-reinforcing . series.

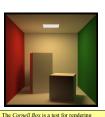

Software, developed at Cornell University in 1984 by Don Greenberg. An actual box is built and photographed; an identical scene is then rendered in software and the two images are compared.

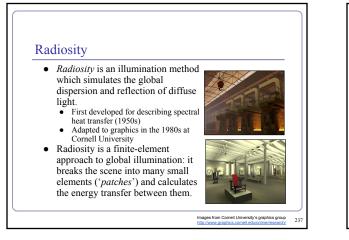

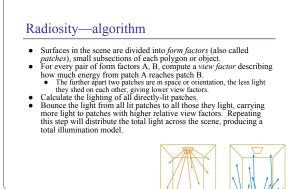

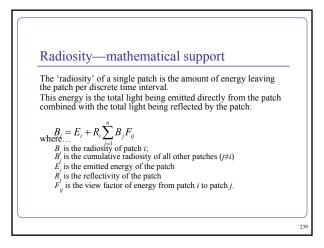

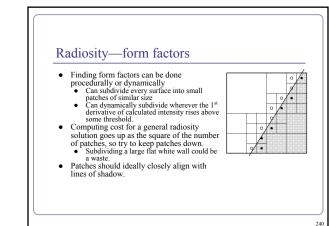

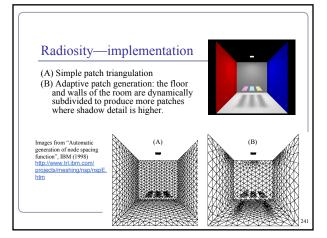

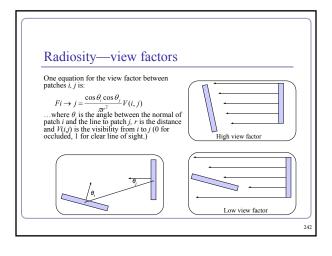

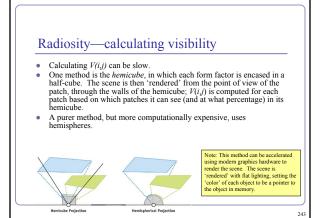

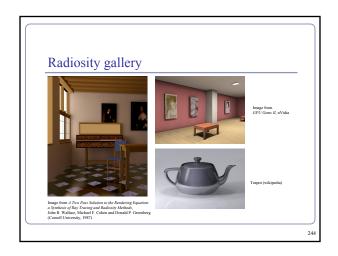

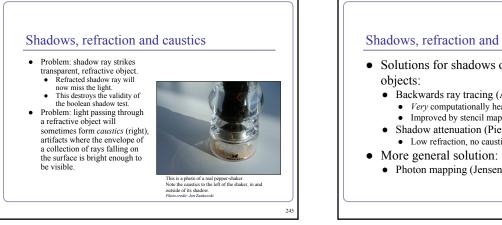

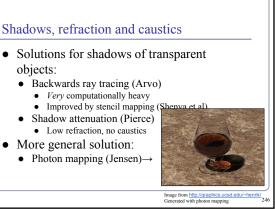

### Photon mapping

*Photon mapping* is the process of emitting photons into a scene and tracing their paths probabilistically to build a *photon map*, a data structure which describes the illumination of the scene independently of its geometry.

This data is then combined with ray tracing to compute the global illumination of the scene.

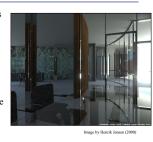

247

249

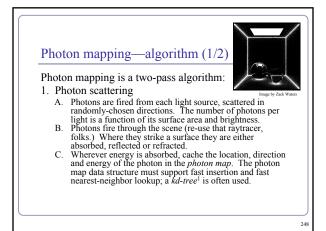

### Photon mapping—algorithm (2/2)

Photon mapping is a two-pass algorithm:

- 2. Rendering
  - Ray trace the scene from the point of view of the camera. For each first contact point P use the ray tracer for B. specular but compute diffuse from the photon map and do
  - away with ambient completely. Compute radiant illumination by summing the С.
  - contribution along the eye ray of all photons within a sphere of radius r of P. Caustics can be calculated directly here from the photon map. For speed, the caustic map is usually distinct from D the radiance map

### Photon mapping is probabilistic

This method is a great example of Monte Carlo integration, in which a difficult integral (the lighting equation) is simulated by randomly sampling values from within the integral's domain until enough samples average out to about the right answer.

This means that you're going to be firing *millions* of photons. Your ٠ data structure is going to have to be very space-efficient.

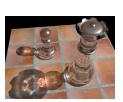

http://www.okino.com/conv/imp\_it. htm

250

Photon mapping is probabilistic Initial photon direction is random. Constrained by light shape, but random. What exactly happens each time a photon hits a solid also has a random component: Based on the diffuse reflectance, specular reflectance and transparency of the surface, compute probabilities  $p_d$ ,  $p_s$  and  $p_t$ , where  $(p_d+p_s+p_t) \le 1$ . This gives a probability map: This surface would have minima Choose a random value  $p \in [0,1]$ . Where p falls in the probability map of the surface determines whether the photon is reflected, refracted or absorbed. 251

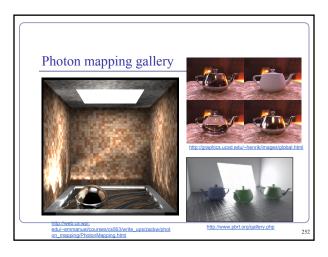

### References

Shirley and Marschner, "Fundamentals of Computer Graphics", Chapter 24 (2009)

- Shirley and Marschner, "Fundamentals of Computer Graphics", Chapter 24 (2009) <u>Radiosity</u>
  nVidia: http://http.developer.nvidia.com/GPUGems2/gpugems2\_chapter39.html
  Cornell: http://www.graphics.cornell.edu/online/research/
  Wallace, J. R., K. A. Elmuyuts, and E. A. Haines. 1989, "A Ray Tracing Algorithm for Progressive Radiosity." In *Computer Graphics (Proceedings of SIGGRAPH 89)* 23(4), pp. 315–324.
  Buss, "3-D Computer Graphics: A Mathematical Introduction with OpenGL" (Chapter XI), Cambridge University Press (2003)
  Photon mapping
  Henrik Jenson, "Global Illumination using Photon Maps": <u>http://graphics.used. cdu/~henrik/</u>

- edu/-henrik/ Zack Waters, "Photon Mapping": http://web.cs.wpi. edu/-emmanuel/courses/cs563/write\_ups/zackw/photon\_mapping/PhotonMapping.html .

253